*Flow in Open Channels Formulas...* 1/10

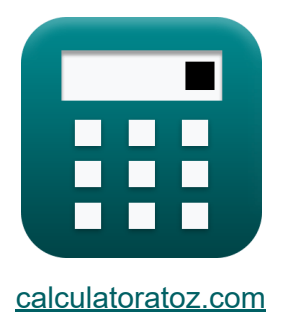

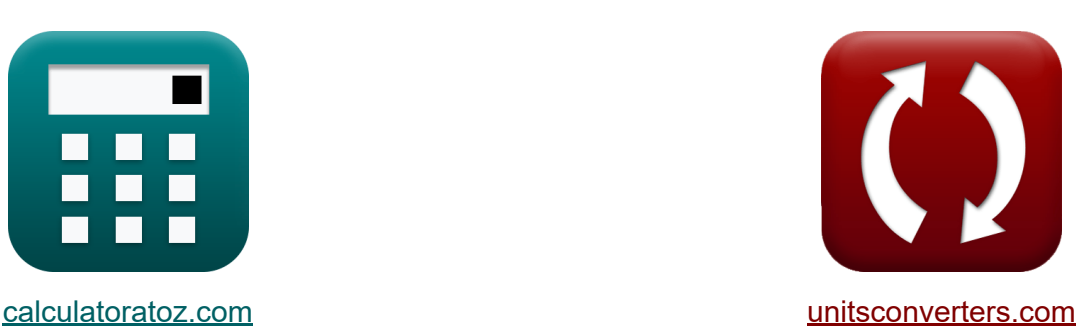

# **Przepływ w kanałach otwartych Formuły**

#### [Kalkulatory!](https://www.calculatoratoz.com/pl) Przykłady! [konwersje!](https://www.unitsconverters.com/pl)

Przykłady!

Zakładka **[calculatoratoz.com](https://www.calculatoratoz.com/pl)**, **[unitsconverters.com](https://www.unitsconverters.com/pl)**

Najszerszy zasięg kalkulatorów i rośnięcie - **30 000+ kalkulatorów!** Oblicz z inną jednostką dla każdej zmiennej - **W wbudowanej konwersji jednostek!**

Najszerszy zbiór miar i jednostek - **250+ pomiarów!**

Nie krępuj się UDOSTĘPNIJ ten dokument swoim znajomym!

*[Zostaw swoją opinię tutaj...](https://docs.google.com/forms/d/e/1FAIpQLSf4b4wDgl-KBPJGChMJCxFlqrHvFdmw4Z8WHDP7MoWEdk8QOw/viewform?usp=pp_url&entry.1491156970=Przep%C5%82yw%20w%20kana%C5%82ach%20otwartych%20Formu%C5%82y)*

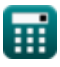

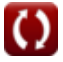

## **Lista 19 Przepływ w kanałach otwartych Formuły**

### **Przepływ w kanałach otwartych**

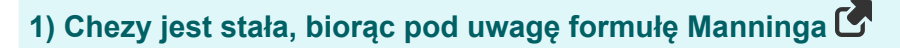

$$
\begin{array}{ll}\n\mathbf{r} & \mathbf{C} = \left(\frac{1}{n}\right) \cdot \left(m^{\frac{1}{6}}\right) \\
\mathbf{r} & \mathbf{S} \mathbf{S} \cdot \mathbf{S} \cdot \mathbf{S
$$

© [calculatoratoz.com](https://calculatoratoz.com/). A [softusvista inc.](https://softusvista.com/) venture!

 $\overline{[g]}$ 

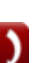

**ex** 0.387747m =

*Flow in Open Channels Formulas...* **3/10** 

 $\overline{2}$ 

#### **4) Głębokość krytyczna uwzględniająca minimalną energię właściwą**

**[Otwórz kalkulator](https://www.calculatoratoz.com/pl/critical-depth-considering-minimum-specific-energy-calculator/Calc-12746)** 

**[Otwórz kalkulator](https://www.calculatoratoz.com/pl/critical-depth-considering-flow-in-open-channels-calculator/Calc-12734)** 

$$
\boxed{\text{ex } 0.386667\text{m} = \left(\frac{2}{3}\right) \cdot 0.58\text{m}}
$$

 $\left(\frac{2}{3}\right) \cdot \text{E}_{\text{min}}$ 

#### **5) Głębokość krytyczna uwzględniająca przepływ w kanałach otwartych**

$$
\boldsymbol{\kappa}\boxed{\boldsymbol{\mathrm{h_c}} = \left(\frac{\boldsymbol{\mathrm{q}}^2}{[\boldsymbol{\mathrm{g}}]}\right)^{\frac{1}{3}}}
$$

 $f$ **x**  $\mathbf{E}_{\text{min}} = ($   $\cdot$ 

 $f{\bf x}\Big| {\bf h}_{\rm c} = \Big| \cdot$ 

$$
\textbf{ex } 0.389077\text{m} = \left(\frac{(0.76\text{m}^2/\text{s})^2}{\text{[g]}}\right)^{\frac{1}{3}}
$$

### **6) Minimalna energia właściwa przy użyciu głębokości krytycznej**

**[Otwórz kalkulator](https://www.calculatoratoz.com/pl/minimum-specific-energy-using-critical-depth-calculator/Calc-12742)** 

$$
\boxed{\textbf{ex}}\ \boxed{0.5835\text{m}=\left(\frac{3}{2}\right)\cdot0.389\text{m}}
$$

3

 $\frac{3}{2}$  )  $\cdot$  h<sub>c</sub>

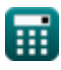

*Flow in Open Channels Formulas...* 4/10

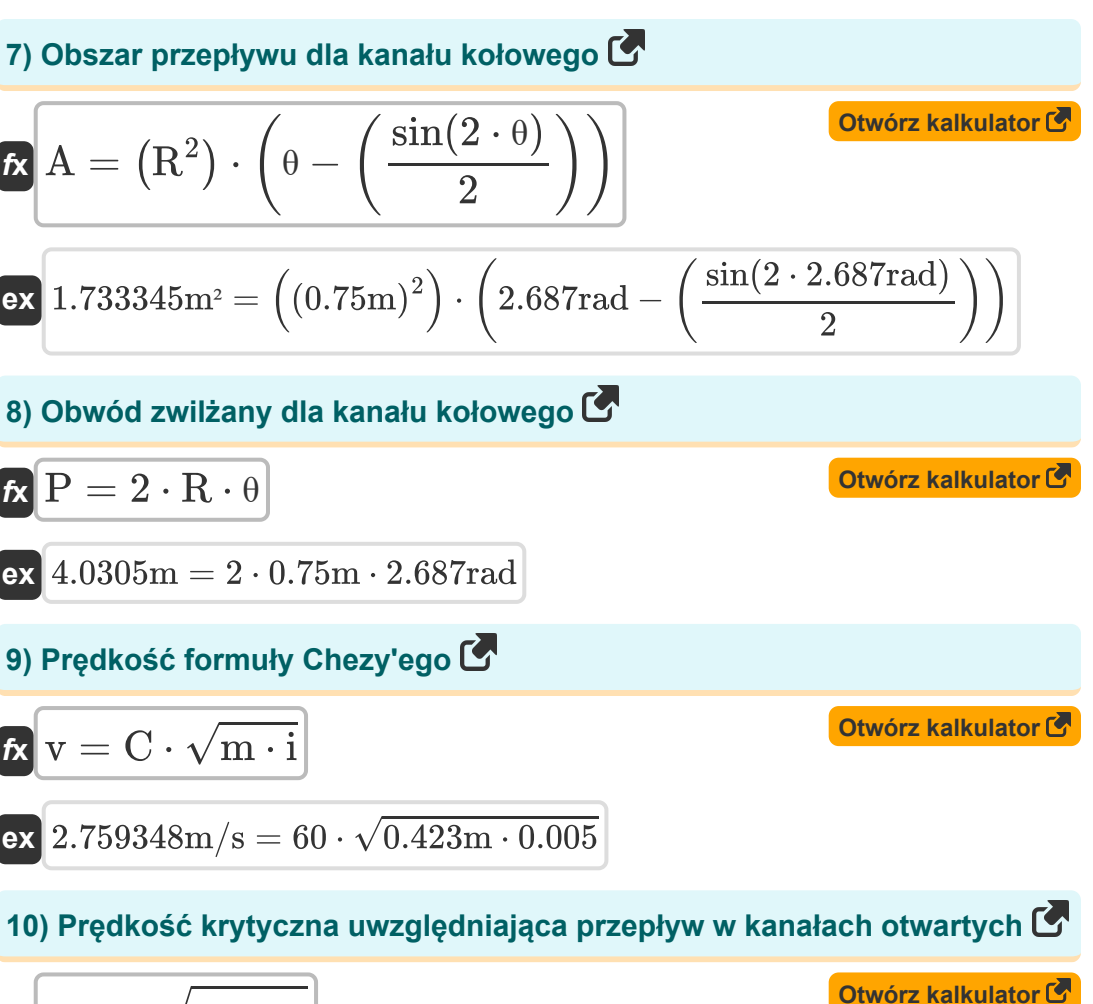

$$
\begin{aligned} \mathbf{f} \mathbf{x} \left[ \mathbf{V_c} = \sqrt{\left[ \mathbf{g} \right] \cdot \mathbf{h_c}} \right] \\ \mathbf{ex} \, \mathbf{1.953148m/s} = \sqrt{\left[ \mathbf{g} \right] \cdot 0.389m} \end{aligned}
$$

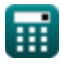

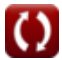

*Flow in Open Channels Formulas...* 5/10

**11) Promień kanału kołowego przy użyciu obwodu zwilżonego** 

$$
\mathbf{f} \mathbf{x} \left[ \mathbf{R} = \frac{\mathbf{P}}{2 \cdot \theta} \right]
$$
Otwórz kalkulator C

$$
\boxed{\textbf{ex}}{0.176777\textbf{m}=\frac{0.95\textbf{m}}{2\cdot 2.687\textbf{rad}}}
$$

#### **12) Średnia hydrauliczna głębokość biorąc pod uwagę wzór Bazina**

$$
\mathbf{f} \mathbf{x} \left[ \mathbf{m} = \left( \frac{K}{\left( \left( \frac{157.6}{C} \right) - 1.81 \right)} \right)^2
$$
\n
$$
\mathbf{g} \left[ 0.422765 \mathbf{m} = \left( \frac{0.531}{\left( \left( \frac{157.6}{60} \right) - 1.81 \right)} \right)^2
$$

#### **13) Średnia hydrauliczna głębokość biorąc pod uwagę wzór Manninga**

$$
\boldsymbol{\kappa} \big[ m = \left( \mathrm{C} \cdot \mathrm{n} \right)^6
$$

$$
\textbf{x}\bigg[0.433626\text{m} = \left(60\cdot 0.0145\right)^6
$$

#### **14) Średnia hydrauliczna głębokość według wzoru Chezy'ego**

$$
\mathbf{K}\!\left[\mathrm{m}=\left(\frac{1}{\mathrm{i}}\right)\cdot\left(\frac{\mathrm{v}}{\mathrm{C}}\right)^2\right]
$$

$$
\textbf{ex } 0.4232\text{m} = \left(\frac{1}{0.005}\right) \cdot \left(\frac{2.76 \text{m/s}}{60}\right)^2
$$

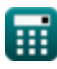

**ex** 

**[Otwórz kalkulator](https://www.calculatoratoz.com/pl/hydraulic-mean-depth-considering-mannings-formula-calculator/Calc-12589)** 

**[Otwórz kalkulator](https://www.calculatoratoz.com/pl/hydraulic-mean-depth-using-chezys-formula-calculator/Calc-12383)** 

Flow in Open Channels Formulas...  
\n15) Stata Bazina C  
\n
$$
K = (\sqrt{m}) \cdot \left( \left( \frac{157.6}{C} \right) - 1.81 \right)
$$
\nex\n0.531147 =  $(\sqrt{0.423m}) \cdot \left( \left( \frac{157.6}{60} \right) - 1.81 \right)$   
\n16) Stata Chezy'ego bioraç pod uwagę formulę Bazina C  
\n
$$
K = \frac{157.6}{1.81 + \left( \frac{K}{\sqrt{m}} \right)}
$$
\nex\n60.00518 = 
$$
\frac{157.6}{1.81 + \left( \frac{0.531}{\sqrt{0.423m}} \right)}
$$

**17) Stała Chezy'ego, biorąc pod uwagę formułę Kuttera** 

$$
\begin{aligned} \textbf{tx} \, \overline{\textbf{C}} & = \frac{23 + \left(\frac{0.00155}{\text{i}}\right) + \left(\frac{1}{\text{n}}\right)}{1 + \left(23 + \left(\frac{0.00155}{\text{i}}\right)\right) \cdot \left(\frac{\text{n}}{\sqrt{\text{m}}}\right)} \\ \textbf{ex} \, \overline{60.72016} & = \frac{23 + \left(\frac{0.00155}{0.005}\right) + \left(\frac{1}{0.0145}\right)}{1 + \left(23 + \left(\frac{0.00155}{0.005}\right)\right) \cdot \left(\frac{0.0145}{\sqrt{0.423 \text{m}}}\right)} \end{aligned}
$$

**[Otwórz kalkulator](https://www.calculatoratoz.com/pl/chezys-constant-considering-kutters-formula-calculator/Calc-12590)** 

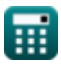

*Flow in Open Channels Formulas... T/10* 

#### **18) Współczynnik lub stała Manninga**

$$
\mathbf{f} \mathbf{x} \left[ \mathbf{n} = \left( \frac{1}{\mathrm{C}} \right) \cdot \mathrm{m}^{\frac{1}{6}} \right]
$$
\n
$$
\mathbf{f} \mathbf{x} \left[ 0.01444 = \left( \frac{1}{60} \right) \cdot \left( 0.423 \mathrm{m} \right)^{\frac{1}{6}} \right]
$$
\nOutput

\n
$$
\mathbf{f} \mathbf{x} \left[ 0.01444 = \left( \frac{1}{60} \right) \cdot \left( 0.423 \mathrm{m} \right)^{\frac{1}{6}} \right]
$$

**19) Wypływ na jednostkę szerokości z uwzględnieniem przepływu w kanałach otwartych**

$$
\begin{aligned} &\kappa\boxed{\text{q}=\sqrt{\left(\text{h}_\text{c}^3\right)\cdot\left[\text{g}\right]}}\\ &\text{ex}\boxed{0.759775\text{m}^2/\text{s}=\sqrt{\left(\left(0.389\text{m}\right)^3\right)\cdot\left[\text{g}\right]}}\end{aligned}
$$

**[Otwórz kalkulator](https://www.calculatoratoz.com/pl/discharge-per-unit-width-considering-flow-in-open-channels-calculator/Calc-12739)** 

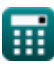

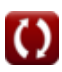

### **Używane zmienne**

- **A** Obszar przepływu kanału kołowego *(Metr Kwadratowy)*
- **C** Stała Chezy'ego dla przepływu w kanale otwartym  $\bullet$
- **Emin** Minimalna energia właściwa dla przepływu w kanale otwartym *(Metr)*
- **h<sup>c</sup>** Głębokość krytyczna dla przepływu w kanale otwartym *(Metr)*  $\bullet$
- **i** Nachylenie dna kanału otwartego  $\bullet$
- **K** Stała Bazina dla przepływu w kanale otwartym  $\bullet$
- **m** Średnia głębokość hydrauliczna dla kanału otwartego *(Metr)*  $\bullet$
- **n** Współczynnik Manninga dla przepływu w kanale otwartym  $\bullet$
- **P** Zwilżony obwód okrągłego otwartego kanału *(Metr)*
- **q** Wyładowanie na jednostkę szerokości w kanale otwartym *(Metr kwadratowy na sekundę)*
- **R** Promień okrągłego kanału otwartego *(Metr)*
- **v** Prędkość przepływu w kanale otwartym *(Metr na sekundę)*
- **V<sup>c</sup>** Prędkość krytyczna przepływu w kanale otwartym *(Metr na sekundę)*
- **θ** Kąt połówkowy według powierzchni wody w kanale kołowym *(Radian)*

### **Stałe, funkcje, stosowane pomiary**

- Stały: **[g]**, 9.80665 *Przyspieszenie grawitacyjne na Ziemi*
- Funkcjonować: **sin**, sin(Angle) *Sinus jest funkcją trygonometryczną opisującą stosunek długości przeciwnego boku trójkąta prostokątnego do długości przeciwprostokątnej.*
- Funkcjonować: **sqrt**, sqrt(Number) *Funkcja pierwiastka kwadratowego to funkcja, która jako dane wejściowe przyjmuje liczbę nieujemną i zwraca pierwiastek kwadratowy z podanej liczby wejściowej.*
- Pomiar: **Długość** in Metr (m) *Długość Konwersja jednostek*
- Pomiar: Obszar in Metr Kwadratowy (m<sup>2</sup>) *Obszar Konwersja jednostek*
- Pomiar: **Prędkość** in Metr na sekundę (m/s) *Prędkość Konwersja jednostek*
- Pomiar: **Kąt** in Radian (rad) *Kąt Konwersja jednostek*
- Pomiar: **Lepkość kinematyczna** in Metr kwadratowy na sekundę (m²/s) *Lepkość kinematyczna Konwersja jednostek*

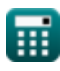

*Flow in Open Channels Formulas...* 10/10

# **Sprawdź inne listy formuł**

**Przepływ w kanałach otwartych Formuły**

Nie krępuj się UDOSTĘPNIJ ten dokument swoim znajomym!

### **PDF Dostępne w**

[English](https://www.calculatoratoz.com/PDF/Nodes/2361/Flow-in-open-channels-Formulas_en.PDF) [Spanish](https://www.calculatoratoz.com/PDF/Nodes/2361/Flow-in-open-channels-Formulas_es.PDF) [French](https://www.calculatoratoz.com/PDF/Nodes/2361/Flow-in-open-channels-Formulas_fr.PDF) [German](https://www.calculatoratoz.com/PDF/Nodes/2361/Flow-in-open-channels-Formulas_de.PDF) [Russian](https://www.calculatoratoz.com/PDF/Nodes/2361/Flow-in-open-channels-Formulas_ru.PDF) [Italian](https://www.calculatoratoz.com/PDF/Nodes/2361/Flow-in-open-channels-Formulas_it.PDF) [Portuguese](https://www.calculatoratoz.com/PDF/Nodes/2361/Flow-in-open-channels-Formulas_pt.PDF) [Polish](https://www.calculatoratoz.com/PDF/Nodes/2361/Flow-in-open-channels-Formulas_pl.PDF) [Dutch](https://www.calculatoratoz.com/PDF/Nodes/2361/Flow-in-open-channels-Formulas_nl.PDF)

*7/19/2024 | 5:19:55 AM UTC [Zostaw swoją opinię tutaj...](https://docs.google.com/forms/d/e/1FAIpQLSf4b4wDgl-KBPJGChMJCxFlqrHvFdmw4Z8WHDP7MoWEdk8QOw/viewform?usp=pp_url&entry.1491156970=Przep%C5%82yw%20w%20kana%C5%82ach%20otwartych%20Formu%C5%82y)*

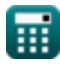

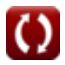